### NAME

pthread attr\_setdetachstate, pthread\_attr\_getdetachstate - set/get detach state in thributes object

## **SYNOPSIS**

#include <pthread.h>

int pthr ead\_attr\_setdetachstate(pthead\_attr\_t \*attr, int detachstate); int pthr ead\_attr\_getdetachstate(const pthread\_attr\_t \*attr, int \*detachstate);

Compile and link with -pthrad.

## **DESCRIPTION**

The pthread\_attr\_setdetachstate() function sets the detach state atteribif the thread attributes object referred to by attr to the alue speciCEed in detastate. The detach state attrib determines whether a thread created using the thread attributed attribution created in a joinable or a detached state.

The following values may be speci $CE$ ed in destate:

### PTHREAD\_CREATE\_DETACHED

Threads that are created using attr will be created in a detached state.

## PTHREAD\_CREATE\_JOINABLE

Threads that are created using attr will be created in a joinable state.

The default setting of the detach state attitibe in a newly initialized thread attributes object is PTHREAD\_CREATE\_JOINABLE.

The pthread attr getdetachstate() returns the detach state atteil to the thread attributes object attr in the buffer pointed to by detarstate.

### RETURN VALUE

On success, these functions return 0; on ethosy return a nonzero error number

### ERRORS

pthread attr setdetachstate() can ail with the following error:

#### EINVAL

An invalid value was speciCEed in detactate.

## ATTRIB UTES

For an explanation of the terms used in this section,  $\alpha$  at  $\alpha$  (7).

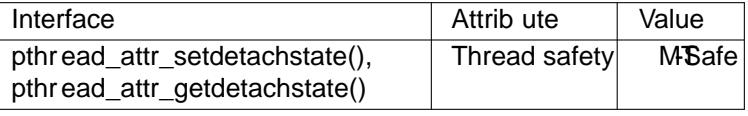

## CONFORMING T O

POSIX.1-2001, POSIX.1-2008.

## NOTES

Seepthread create(3) for more details on detached and joinable threads.

A thread that is created in a joinable state shoule the ventually either be joined using thread  $\frac{\sin(3)}{\cos(3)}$ detached using thread\_detach(3) see pthread\_create(3)

It i[s an error to spe](http://chuzzlewit.co.uk/WebManPDF.pl/man:/3/pthread_create)cify the thread ID of a thread that wreated in a detached state in a later call to pthread  $detach(3)$ r pthread  $join(3)$ .

## EXAMPLE

Seepthread attr init(3).

## SEE ALSO

[pthread\\_attr\\_init\(](http://chuzzlewit.co.uk/WebManPDF.pl/man:/3/pthread_detach)3)[pthread\\_create](http://chuzzlewit.co.uk/WebManPDF.pl/man:/3/pthread_join)(3) thread\_detach(3) thread\_join(3) pthreads(7)

# COLOPHON

This page is part of release 4.10 of the Linux manges project. A description of the project, information about reporting bags, and the latest vsion of this page, can be found at ps://www.kernel.org/doc/manpages/.